výzkumné a vývojové centrum **STROM centrum** earch and development center

STROM centrum - skupina DSP

# **JTAG pro DSP/CCS**

**Kirill Sakhnov**

**Ing. Radek Klof**

**Duben 2006**

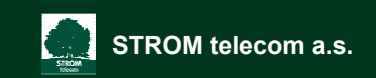

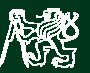

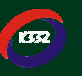

# **Cíl projektu**

•**Blokové schéma vývojového řetězce pro DSP firmy Texas Instruments**

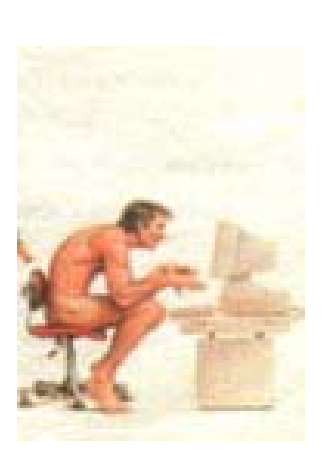

Vývojové prostředí Code Composer Studio (CCS)

Hardware pro komunikaci s cílovou aplikací Využívá Test Bus Controller

(TBC)

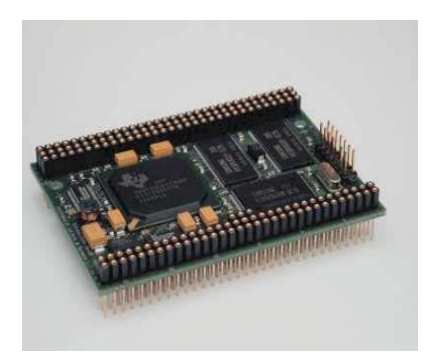

Cílová aplikace s Digitálním Signálovým Procesorem (DSP)

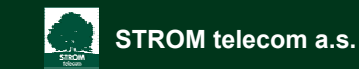

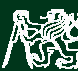

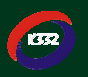

# **Úvod**

### • **JTAG (Joint Test Action Group)**

- **K čemu slouží JTAG ?**
	- **1) Testování IEEE 1149.1**

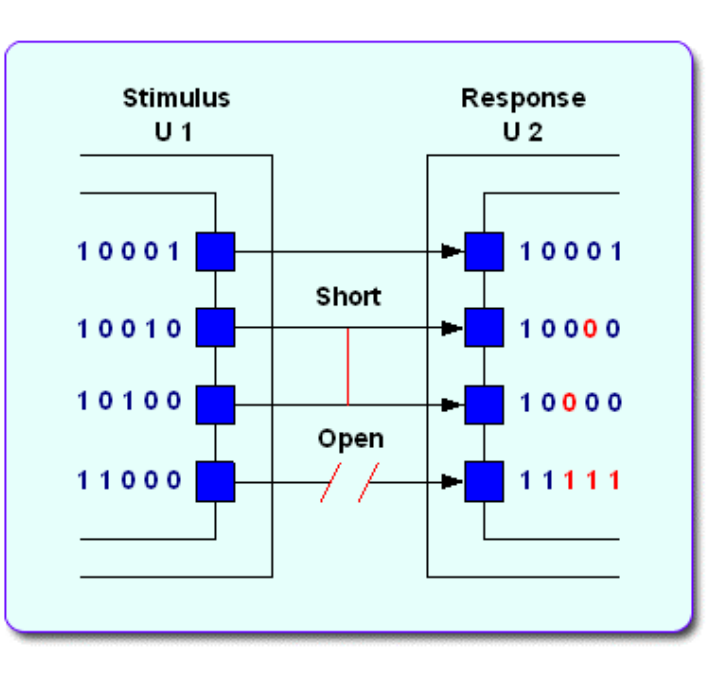

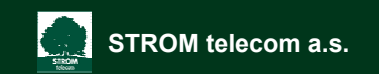

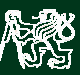

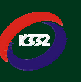

#### výzkumné a vývojové centrum research and development center

- $\bullet$  **Jak funguje JTAG ?**
	- **Podpora ze strany součástky**

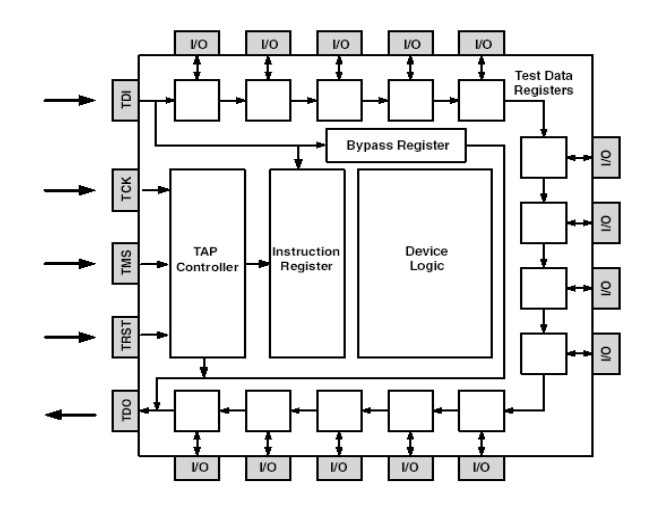

0 • ProASIC JTAG Boundary Scan Test Logic Circuit

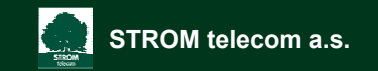

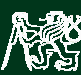

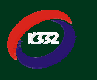

#### výzkumné a vývojové centrum<br>research and development center

• **Test Bus**

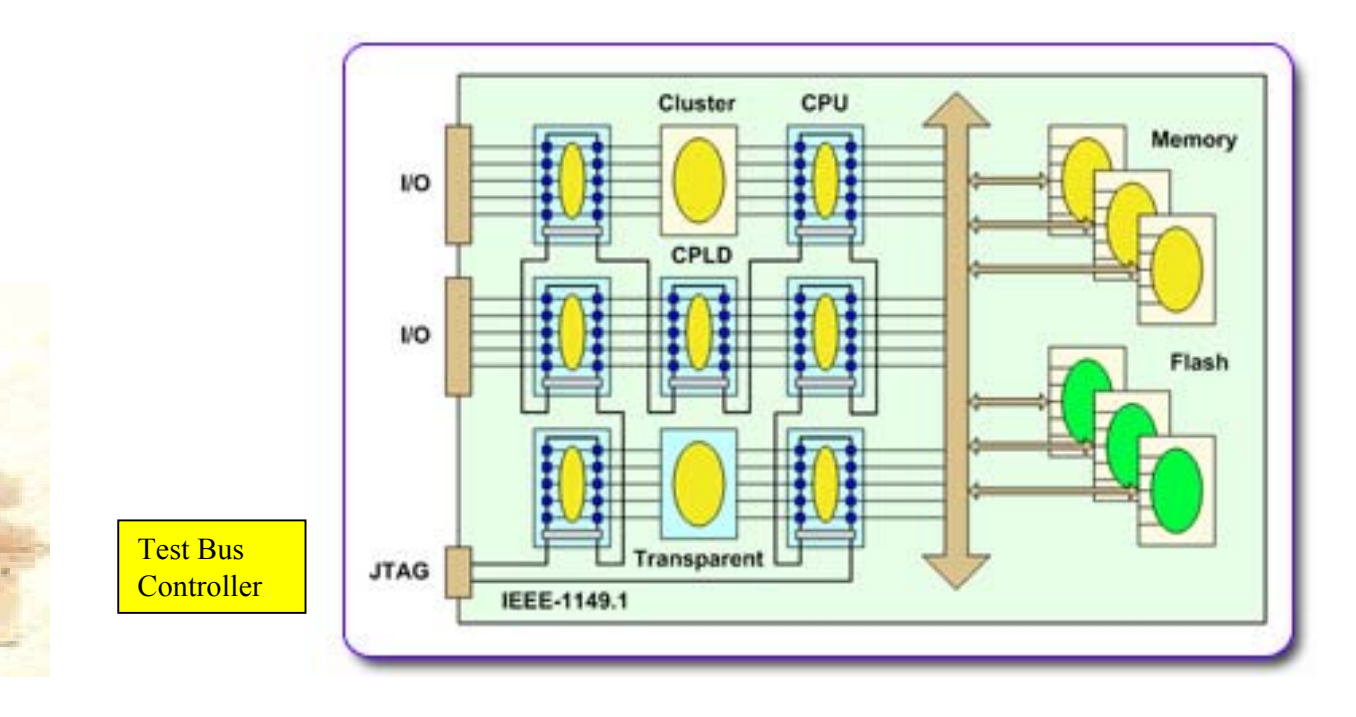

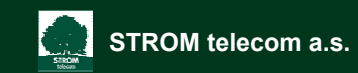

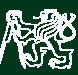

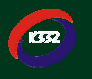

### • **Joint Test Action Group**

- **K čemu jinému slouží JTAG ?**
	- **2) Emulace a RTDX**

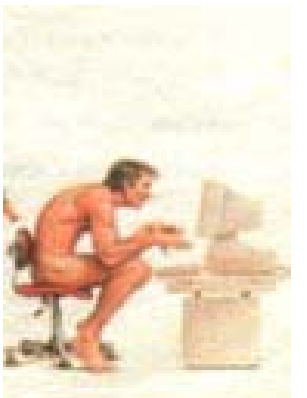

### JTAG Emulátor

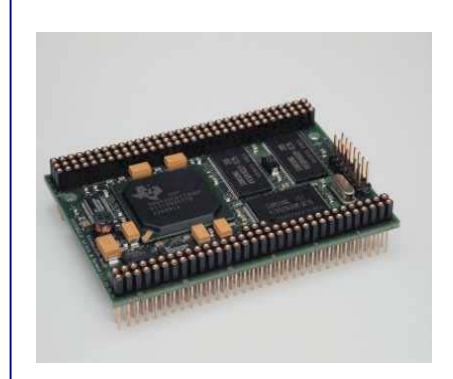

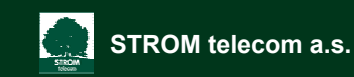

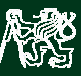

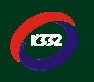

## **Současný stav projektu.**

 $\bullet$ **Nultý prototyp ve fázi fyzické realizace** 

**Blokové schéma**

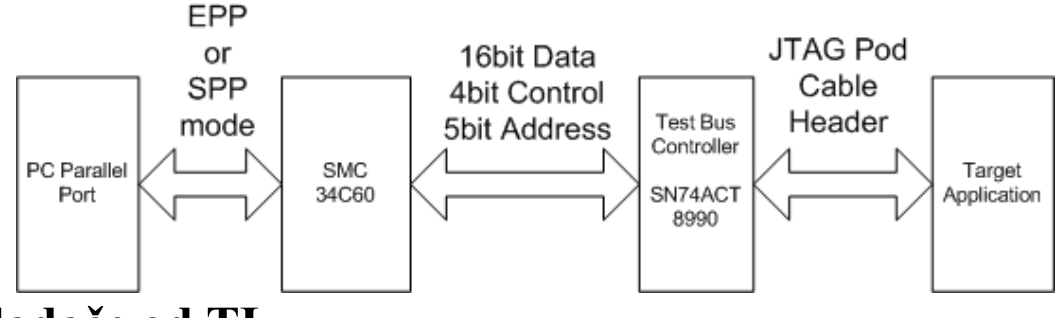

- •**Ovladače od TI**
- •**Emulation Porting Kit od TI (EPK)**

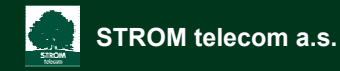

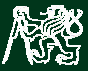

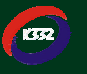

rzkumné a vývojové centrum ch and developm center

## **Další krok**

### • **Řešení komunikace mezi PC a TBC:**

- •**pro začátek komunikace přes paralelní port v režimu EPP**
- •**náhrada obtížně dostupných součástek (SMC34C60)**
- • **přizpůsobení ovladačů pro PC (EPK)**
	- **90% pevně dáno, 10% úprava pomocí připravených šablon**

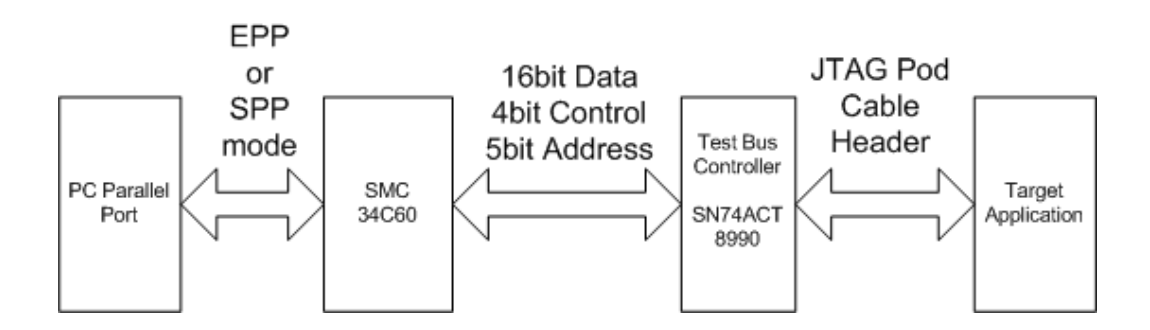

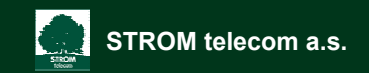

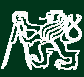

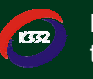

#### výzkumné a vývojové centrum **STROM centrum** research and development center

### **Blokové schema.**

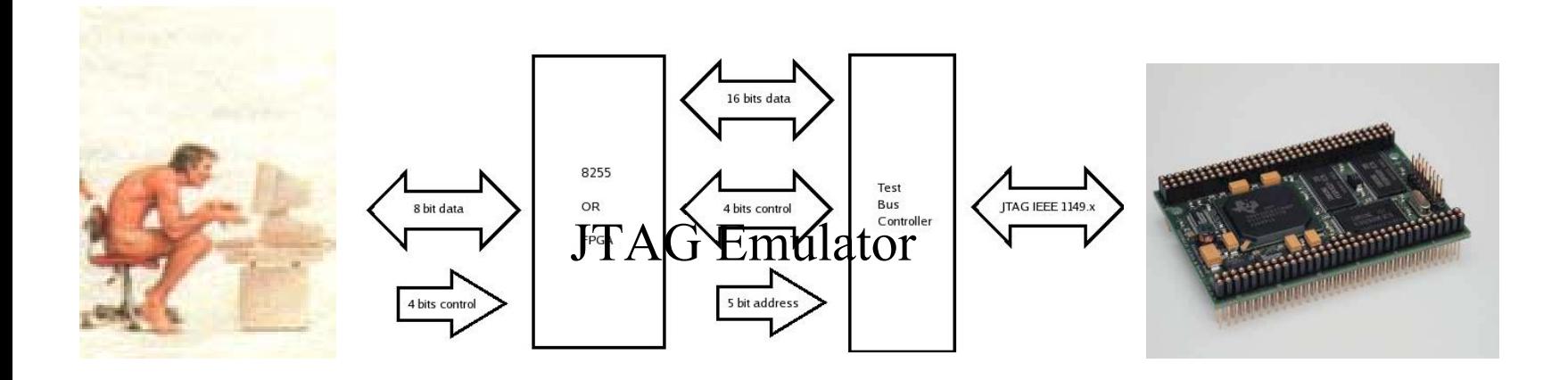

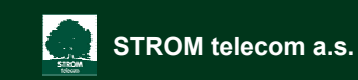

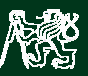

**19.4.2006 8:24**<br>【分】 Fakulta elektrotechnická bol bol byl telekomunikační techniky bol 19.4.2006 8:24 **České vysoké učení technické** Fakulta Fakulta Elektronické

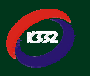

výzkumné a vývojové centrum search and development center

### **Další krok**

- **Komunikace mezi PC a TBC:**
	- •**Náhrada EPP sběrnicí USB.**

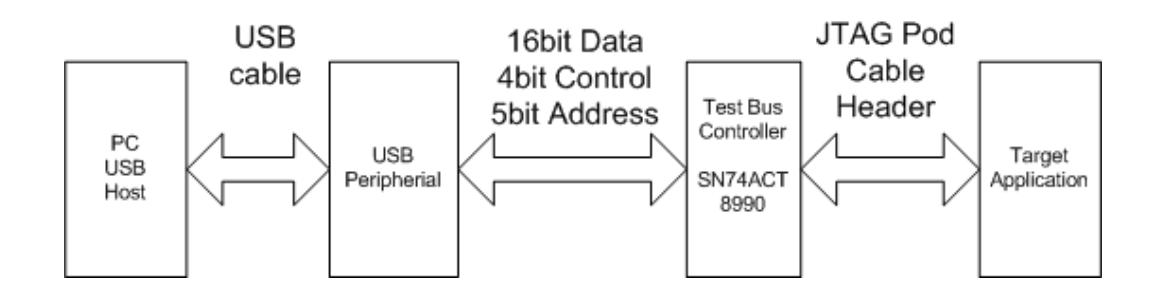

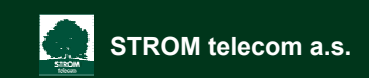

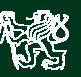

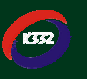

výzkumné a vývojové centrum research and development center

# **Děkuji za pozornost.**

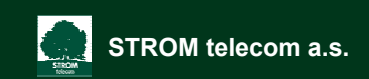

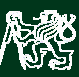

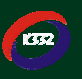